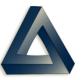

PDREP Production Publish for 23 Jan 2021 PDREP-AIS Version: 6.0.20

| Customer<br>Service<br>Request # | Module   | Title                                                    | CHANGE NARRATIVE                                                                                                    |
|----------------------------------|----------|----------------------------------------------------------|----------------------------------------------------------------------------------------------------|
| 2001338                          | BULLETIN | ADD TO EMAIL<br>SELECTION FIX                            | Fixes 'Add Email' list error.                                                                                                    |
| 2000839                          | CAR      | FORWARD TO ACO<br>BUTTON                                 | Hides 'FWD to ACO' button when supervisor review is incomplete and required.                                                                                                    |
| 2000868                          | CAR      | CAR LETTER                                               | Updates the CAR Letter's DCMA POC info default to originators info instead of inserting the current users' info.                                                                                                    |
| 2000925                          | CAR      | FORMAT OF RCN                                            | Updates RCN display format across CAR module to be consistent.                                                                                                    |
| 2001052                          | CAR      | POP CAR AKNOWLEDGE                                       | <ol> <li>Enables work list to search and display Sub Location CARs sent to a particular user,<br/>Team, and Code.</li> <li>Adds acknowledgement Link on worklist, accessible to receiving FS and Region/Team.</li> <li>Acknowledge Captured in History in History.</li> <li>Adds Status "Sub Location CAR Acknowledged".</li> <li>Clicking the Acknowledge Link Opens Correspondence Page. When correspondence<br/>sent updates CAR History and changes status to "Sub Location CAR Acknowledged"</li> </ol> |
| 2001060                          | CAR      | AO TAB LABEL UPDATES                                     | On the ACO Tab Update Labels in the "all Level III or Level IV" Section: Change. from<br>"CMO notification of intent to Customers: (Documentation attached)" to "CMO notification of<br>intent to Customers Completed" in four places label changes from "Concurrence:<br>(Document attached) to " "Notification Completed".                                                                                                    |
| 2001061                          | CAR      | CAR NOTES PAGE<br>ACCESS PRIVILIGES                      | Enables edit of notes page for CAR by Region/Team, Matching DoDAAC of the originator for all Cars. Level 3/4 allows notes to be edited by assigned ACO, even if not on same team.                                                                                                    |
| 2001084                          | CAR      | CAR-CREATE POP LOGIC<br>UPDATE                           | Updates CAR Workflow to handle exceptions for delegated POP CARs.                                                                                                    |
| 2001125                          | CAR      | UPDATE FIELD NAMES IN<br>AD HOC CARS                     | Updates the CARs Ad Hoc to have "Revised CAP Acceptable" and "Revised CAP Accept Date".                                                                                                    |
| 2001199                          | CAR      | CORRECTIVE ACTION<br>REQUEST : LEVEL II<br>(EMAIL FORMAT | Updates the Emailed Boiler Plate Letter/Correspondence.                                                                                                    |
| 2001271                          | CAR      | CAR WITHDRAWAL                                           | Updates withdraw and delete functionality for POP CAR workflow.                                                                                                    |
| 2001302                          | CAR      | CAR WITHDRAWN AD<br>HOC                                  | Adds the CAR Withdrawn Date to the CAR Ad Hoc.                                                                                                    |
| 2001333                          | CAR      | REMOVE POP<br>INFORMATION FOR<br>STANDARD CARS           | Hides POP data entry fields when processing a non-POP CAR.                                                                                                    |

| Customer<br>Service<br>Request # | Module | Title                                                    | CHANGE NARRATIVE                                                                                                    |
|----------------------------------|--------|----------------------------------------------------------|----------------------------------------------------------------------------------------------------|
| 2001346                          | CAR    | REQUESTING CHANGE<br>FROM CAP TO CA                      | Updates "CAP" to "CA" Label to reflect Corrective Action rather than Corrective Action Plan.                                                                                                    |
| 2001422                          | CAR    | MANDATORY KCR FIELD                                      | Makes the KCR field mandatory in CAR to standardize with the other DCMA Modules.                                                                                                    |
| 2001432                          | CAR    | UPDATE SUFFIX TO<br>RCN'S                                | Updates CAR RCNs: "P" = CAR (Created in PDREP) "D" = POP CAR notification (Sub Prime CAR) "E" = Exception to Delegated POP CAR, and "M = Migrated".                                                                                                    |
| 2000041                          | ER     | CREATE NEW ER TAB                                        | Fixes display of 'Create New ER' for prime contractors.                                                                                                    |
| 2000371                          | ER     | HIDE SCREENING POINT<br>RESOLUTION                       | Hides the "Do not Route ER to Action Point" and Screening Point Resolution field when the ER has been answered by the Action Point,                                                                                                    |
| 2000491                          | ER     | "WHERE DEFICIENCY<br>DISCOVERED" DROP<br>DOWN SELECTION  | Updates the 'Where Deficiency Discovered' dropdown for ER.                                                                                                    |
| 2001146                          | ER     | FINAL SCREENING POINT<br>FORWD MESSAGE TO<br>ORIGINATOR  | Updates closure process so the "info only" process for Screening Point Final Signature makes its way onto the Screening Point Final Signature for non-info only. After a Screening Point Performs Final Signature, the record is then be forwarded to the originator for Closing Signature. |
| 2001163                          | ER     | INCREASE CHARACTER<br>LIMIT TO 3000                      | Increases the text boxes in the ERs attribute area to 3000 characters. Also increase the Action Point text fields to 3000 characters.                                                                                                    |
| 2001179                          | ER     | "ER RESPONSE DUE<br>SOON" NOTIFICATION TO<br>ACTION POIN | Changes automatic PDREP "ERs Late" message notification to Action Point to read "ER Response Due in ## Days".                                                                                                    |
| 2001176                          | ER     | LOCAL STOCK NUMBER<br>NOT RECOGNIZED IN<br>PDREP         | LSN field validation logic updated.                                                                                                    |
| 2001380                          | ER     | ADD NEW GROUP<br>MAILBOX TO ERS                          | Adds Brem.Psns.2305ER.Fct@Navy.Mil as a Group Mailbox account. Display Name<br>"PSNS 2305".                                                                                                    |
| 2001448                          | ER     | NORFOLK GROUP EMAIL<br>BOX FOR ERS                       | Adds group emails to the N42158 E-Mail List in PDREP/ER NNSY_C2305.1_PDREP_ERs NNSY_C2305.3_PDREP_ERs also, the Current Default E-Mail is Listed as ERs NNSY with the address NNSY_PDREP_ERs which is for Code 2305.4 SMIC Engineering.                                                     |
| 2001449                          | ER     | SNVY GROUP EMAIL FOR<br>ERS                              | Adds a group email box for SNVY. The DoDAAC for SNVY is Q90613. The Group Email is <u>Snvypdrep@Hii-Ms.Com</u> .                                                                                                    |
| 2001090                          | OTHER  | PSC TABLE UPDATE                                         | Updates PDREP Product Service Code (PSC) Tables.                                                                                                    |
| 2001213                          | OTHER  | TOMCAT UPGRADE 9.0.39<br>PDREP                           | Tomcat upgraded to V9.0.39 IAW IAVM 2020-A-0465.                                                                                                    |
| 2001244                          | OTHER  | JDK UPGRADE 1.8.0_271<br>PDREP                           | Oracle JDK upgraded to 1.8.0_271 IAW IAVM 2020-A-0477.                                                                                                    |
| 2001362                          | OTHER  | PDREP NOT PULLING<br>COG AND SMIC FOR NIIN               | Import procedure for FLIS NSN Data Updated.                                                                                                    |

| Customer<br>Service<br>Request # | Module   | Title                                                  | CHANGE NARRATIVE                                                                                                    |
|----------------------------------|----------|--------------------------------------------------------|----------------------------------------------------------------------------------------------------|
| 2001425                          | OTHER    | STRUTS UPGRADE<br>PDREP                                | Struts 2 Upgraded to 2.5.26 IAW IAVM 2020-A-0565.                                                                                                    |
| 2001427                          | OTHER    | TOMCAT UPGRADE<br>PDREP                                | Tomcat Upgraded to 2.5.26 IAW IAVM 2020-A-0565.                                                                                                    |
| 2001459                          | OTHER    | PDREP-AUTO: JENKINS<br>AUTOMATION                      | Updates Jenkins to publish PDREP-AUTO.                                                                                                    |
| 2000810                          | PQDR     | SUPPO ADDRESS TO<br>CLOSING EMAILS                     | Adds Suppo addresses to Closing Emails Based on originator DoDAAC.                                                                                    |
| 2001076                          | PQDR     | AUTOMATED EMAIL FOR<br>TRANSACTIONS FROM<br>EBS        | Updates PDREP to Create and Sending automated Email informing the originator, originating Point and Screening Point of Changes Made to PQDRs.         |
| 2001111                          | PQDR     | DRAFT PQDR ARCHIVING<br>ENHANCEMENTS                   | Enhances the Draft PQDR archiving to track changes when a record is updated at the originator.                                                        |
| 2001222                          | PQDR     | PQDR - POC LIST                                        | Updates the POC List for the Suppo/Tycoms.                                                                                                    |
| 2001276                          | PQDR     | SPECIAL CHARACTER<br>PARSING                           | Parses the Square Box Special Characters from Importing into PDREP to allow the Sf368'S to Properly Load. Those characters aren't valid per ADC 1275. |
| 2001293                          | PQDR     | PQDR POC LIST -<br>REMOVING W                          | Updates the PQDR POC's for the elevation process.                                                                                                    |
| 2001331                          | PQDR     | ADD WHERE DEFICIENCY<br>IS DISCOVERED LITERAL          | Adds the "Where Deficiency Discovered Literal" to the PQDR Ad Hoc data elements.                                                                      |
| 2001393                          | PQDR     | F2VUU0 DoDAAC JDRS<br>EXPORT LIMIT                     | Limits export of data for DoDAAC F2UU0.                                                                                                    |
| 2001239                          | PQDR-II  | ADD BIC ERROR<br>MESSAGE                               | Adds BIC error message for invalid RCN format, and Reject PQDRs that have dashes in the RCN                                                           |
| 2000976                          | QALI/LOD | CREATE USER ROLES                                      | Updates user roles for QALI/LOD.                                                                                                    |
| 2000977                          | QALI/LOD | CREATE NEW QALI/LOD<br>SCREEN                          | Updates QALI/LOD Create New web page                                                                                                    |
| 2001032                          | QALI/LOD | DCMA LOD PROJECT -<br>PHASE 1                          | Updates the PDREP-AIS to meet New DCMA HQ Software Requirements for processing LODS.                                                                  |
| 2001045                          | QALI/LOD | PHASE-1 UPGRADE<br>QALI/LOD FOR INTERNAL<br>DELEGATION | Updates the web pages of QALI/LOD module to allow DCMA to use the module for internal delegations.                                                    |
| 2001143                          | QALI/LOD | LOD DELETE<br>FUNCTIONALITY PHASE 1                    | Added 'delete' LOD functionality.                                                                                                    |
| 2001171                          | QALI/LOD | ACKNOWLEDGE STD LOD<br>HYPERLINK -PHASE 1              | Updates 'acknowledge' workflow.                                                                                                    |
| 2001204                          | QALI/LOD | ADD FMS DESIGNATOR                                     | Add FMS Designator. FMS Designator is a drop down field with "Yes" and "No" Values.                                                                   |

| Customer<br>Service<br>Request # | Module   | Title                                                  | CHANGE NARRATIVE                                                                                                    |
|----------------------------------|----------|--------------------------------------------------------|----------------------------------------------------------------------------------------------------|
| 2001230                          | QALI/LOD | PHASE 1 LOD WORKLIST<br>CHANGES AND HISTORY<br>PAGE    | Updates the Worklist and History we pages.                                                                                       |
| 2001251                          | QALI/LOD | PHASE 1 LOD CAGE<br>CHANGE                             | Updates the CAGE Code data entry to accommodate delegations where a Subcontractor does not have a CAGE Code.                     |
| 2001416                          | QALI/LOD | ADD REJECTION<br>CAPABILITY TO<br>SUPERVISOR USER ROLE | Enables 'rejection' feature for Supervisor role.                                                                                 |
| 2001418                          | QALI/LOD | USER DoDAAC DEFAULT<br>INFORMATION                     | When Creating a New LOD, the DoDAAC and Delegator Contact information is pre-<br>populate based on the delegator's user profile. |
| 2001439                          | QALI/LOD | MAKE LOD INFORMATION<br>"LINE ITEM" OPTIONAL           | On the "Create New QALI/LOD web page, "Adds LOD information" section, Changes the "Line item #" Field from (M) to (O).           |
| 2100051                          | QALI/LOD | PHASE 1 PRIORITIZATION<br>OF LOD REQUIREMENTS          | Multiple priorities with the same number are allowed.                                                                            |
| 2000887                          | RIMS     | ADD DATE TO RIMS RIB<br>REPORT SIGNATURES              | Adds the date signed to the Signature Block on the RIMS RIB Report.                                                              |
| 2001091                          | RIMS     | ADD 4355.14D TO R.I.<br>PROCEDURES                     | Adds NSLC 4355.14D to the Receipt Inspection Procedure Dropdown List. NSLC 4355.14C will remain for now.                         |
| 2001094                          | RIMS     | ADD CRITERIA ITEM TO<br>RIB 20-0005                    | Adds Criteria item #2 to Rib 20-0005 with the following; FSC = 9515 and R.I.Procedure=Rip 136.2-267G.                            |
| 2001097                          | RIMS     | EXHIBIT TRACKING<br>ADHOC                              | Adds Exhibit Tracking Fields to the SAM Ad Hoc.                                                                                  |
| 2001114                          | RIMS     | RFI TAG FORM NUMBER                                    | Updates the RFI Tag display so it is not cut off and can print.                                                                  |
| 2001124                          | RIMS     | RIDL ER NUMBER                                         | Updates the RIDL ER Number display.                                                                                              |
| 2001147                          | RIMS     | BLOCK 51 OF MIR<br>CHANGE FROM QDR NO.<br>TO ER NO.    | Adds the ER Number to the report.                                                                                                |
| 2001159                          | RIMS     | TRIM CHARACTER<br>COLUMNS                              | Trims some character columns to prevent padding, to improve the update/view and data entry key archiving of RIMS data.           |
| 2001160                          | RIMS     | DROP SA RIDL DATA AND<br>REMOVE FROM THE APP           | All SA RIDL data has been migrated to SAM. Removes the SA RIDL Option from Ad Hoc.                                               |
| 2001149                          | RIMS     | RIMS SECURITY FLAG                                     | The Remarks Sheet updated with a flag for the MIR/Remarks Sheet.                                                                 |
| 2001165                          | RIMS     | RIB 19-0005 REV 1<br>REMOVAL                           | Removes Revision 1 of Receipt Inspection Bulletin 19-0005 in its entirety.                                                       |
| 2001189                          | RIMS     | UPDATE RIB_SELECT<br>FUNCTION FOR CLOSED<br>RIBS       | Updates the Rib_Select function to prevent closed RIBs from getting pulled onto new MIRs.                                        |

| Customer<br>Service<br>Request # | Module | Title                                                   | CHANGE NARRATIVE                                                                                                    |
|----------------------------------|--------|---------------------------------------------------------|----------------------------------------------------------------------------------------------------|
| 2001203                          | RIMS   | REPLACE RIP 136.2-<br>243JCH1 WITH CH2                  | Replaces RIP 136.2-243Jch1 with Rip 136.2-243Jch2. No Changes to Enclosures or Pre-<br>Populated attributes.                                                                                                    |
| 2001283                          | RIMS   | RIB 20-0007 SUBJECT<br>LINE TYPO                        | Updates "ATM" to Read "ASTM" in the Subject Line of Rib 20-0007.                                                                                                    |
| 2000673                          | SA     | CHANGE MATL<br>DESCRIPTION DROP<br>DOWN                 | Returns the APL/QPL Description List to the Old List.                                                                                                    |
| 2000674                          | SA     | MAKING DESCRIPTION<br>FIELD MANDATORY IN<br>APL/QPL     | Makes the Description field mandatory.                                                                                                    |
| 2000676                          | SA     | SAM MATERIAL<br>ACCEPTABLE BLOCK<br>CHANGE ON REPORT    | Displays a "Yes" or "No" depending on the Y/N indicator for Material acceptable on the APL/QPL pdf.                                                                                                    |
| 2001000                          | SA     | CHANGE TO SAM<br>MATERIAL SCREENING<br>MODULE           | Changes the label and adds validation to the "Screening Letter Serial Number" Field to<br>"Letter of Distribution Number: N944QDR/". Limits to 8 Characters. Adds a new Field<br>"Defective Material Summary: N944Dms/" and makes it 4 characters. |
| 2001127                          | SA     | SAM ADHOC NEEDS<br>UPDATING                             | Adds in SAM Ad Hoc "Attachments" and "Lab Report Number" fields.                                                                                                    |
| 2001399                          | SA     | REQUEST ADDITION TO<br>SAM MATERIAL<br>DESCRIPTION LIST | Adds "Glycerin" to Material Description picklist in the Supply Action Module (Sam).                                                                                                    |
| 2000502                          | SAP    | SAP ADHOC ADD<br>ATTACHMENT FILE NAME                   | Adds a data element for Attachment File Name to SAP ad Hoc.                                                                                                    |
| 1900278                          | SDR    | UNDER-DOLLAR<br>THRESHOLD SDR                           | Under dollar threshold is a temporary implementation Start Date: 01 Feb 21 - Stop Date: 28 Feb 20.                                                                                                    |
| 2000227                          | SDR    | USMC REASSIGNING TO<br>NEW ITEM MANAGER<br>CHANGE       | Updates the Reassign feature for USMC SDRs assigned to M98820 at the Action Point Level. When Clicking the 'Reassign to New Item Manager' link, only M98820 appear in the dropdown with all the item managers from LOGCOM.                         |
| 2000374                          | SDR    | SDR CURRENT<br>WORKLIST                                 | Fixes worklist so Cancelled SDRs drop off the List                                                                                                    |
| 2000375                          | SDR    | SDR LOCATION                                            | Fixes the Status display so SDRs may display a Status of Cancelled.                                                                                                    |
| 2000442                          | SDR    | ONLY ONE ACTION CODE<br>PER SDR                         | Users may now only select only one action Code Per SDR. SDRs Can no Longer have more than one Action Code.                                                                                                    |
| 2000678                          | SDR    | EMAIL / FOLLOW UP<br>COMMUNICATION<br>BETWEEN SYSTEMS   | Suppresses all systemic PDREP/SDR Email Communication to DLA.                                                                                                    |
| 2000679                          | SDR    | SDR ADHOC GET ROW<br>COUNT ERROR                        | Fixes the Get Row Count on the SDR Ad Hoc.                                                                                                    |

| Customer<br>Service<br>Request # | Module | Title                                                   | CHANGE NARRATIVE                                                                                                    |
|----------------------------------|--------|---------------------------------------------------------|----------------------------------------------------------------------------------------------------|
| 2000821                          | SDR    | LIMITING THE NUMBER<br>OF DISCREPANCY<br>CODES PER SDR  | Limits the number of Discrepancy Codes Per SDR:<br>1 Up to 3 Discrepancy Codes for Customer-Prepared SDRs<br>2 Up to 2 Discrepancy Codes for SDRs associated with Distribution Center Receipts.                                                                                                    |
| 2001155                          | SDR    | ALLOW Q11 SDR IMPORT<br>WITH NO PQDR                    | Enables Q11 Type SDRs received from WebSDR to be added even if there are no associated PQDRs. Reject if there is no PQDR Match. Retains the current criteria to match to a PQDR, and then Replace the "Error" with a "Warning" Email Such that it writes to the transaction Log, and imports successfully into PDREP. |
| 2001153                          | SDR    | SDR REJECT LOGGING                                      | Enables SDR logging so that it logs Reject in the Transaction Log.                                                                                                    |
| 2001223                          | SDR    | SDR - SHIP TO SHIP POC<br>LIST                          | Updates Ship to Ship POC's information.                                                                                                    |
| 2001257                          | SDR    | REQUISITION NUMBER                                      | Enables up to 15 characters for Requisition Number length at both the first "Create New SDR" Screen and in the 2nd "Create New SDR" Screen aka "Blocks 1-15".                                                                                                    |
| 2001258                          | SDR    | REDIRECT SDRS TO<br>EXTERNAL PDREP<br>ACTIVITIES        | Allows Users to submit SDRs to external PDREP activities without an Email address.                                                                                                    |
| 2001263                          | SDR    | FOLLOW-UP<br>TRANSACTIONS                               | Updates PDREP Follow Up Transaction logic to ensure transmission to WebSDR.                                                                                                    |
| 2001264                          | SDR    | CORRECTIONS USER ID<br>STAMPING                         | Prevents Correction Transactions from WebSDR from Overwriting the original User Id info.                                                                                                    |
| 2001265                          | SDR    | WEBSDR EXPORT<br>PRECEDENCE                             | Updates import and export transaction logic for Correction transactions.                                                                                                    |
| 2001266                          | SDR    | WEBSDR TRACKING<br>NUMBERS NOT WRITING<br>TO SDR        | Updates import logic to ensure the WebSDR Tracking Number is imported.                                                                                                    |
| 2001282                          | SDR    | SEND<br>UPDATE/CORRECTION<br>TO WEBSDR ACTION PT        | Send Update/Correction to Action Pt no longer requires a POC email to be entered for external POCs.                                                                                                    |
| 2001284                          | SDR    | ACTION PT RESPONSE<br>CODE UPDATES                      | Enforces data validation prior to "Send Final Reply" to originator.                                                                                                    |
| 2001372                          | SDR    | SQCR IMPLEMENTATION -<br>ADC 1377A                      | Adds logic and Web Page validations for ADC1377A Transmitting SQCR Using DLMS 842<br>AR/AW SDR Data Elements and Code Lists 11-24-20 Version. SQCR Processing Pending<br>DLA Implementation.                                                                                                    |
| 2001460                          | SDR    | SEPARATE SDR<br>WORKLIST FROM SDR AD<br>HOC             | Makes the SDR Worklist and ad Hoc Function Similar to the PQDR Worklist and ad Hoc.                                                                                                    |
| 2001461                          | SDR    | REMOVE WEBSDR<br>CONTROL NUMBER<br>FROM 00 TRANSACTIONS | Removes WebSDR Control Numbers from 00 Transactions sent to WebSDR.                                                                                                    |
| 2001469                          | SDR    | PREPARATION DATE<br>ERROR                               | Hides the "Add/View Attachments" button until an SDR is saved. This was previously throwing an ORA error for Originators.                                                                                                    |

| Customer<br>Service<br>Request # | Module         | Title                                                 | CHANGE NARRATIVE                                                                                                    |
|----------------------------------|----------------|-------------------------------------------------------|----------------------------------------------------------------------------------------------------|
| 2000929                          | SP             | SURVEILLANCE PLAN<br>UPGRADE PHASE 1                  | Upgrades SP using the specifications provided by DCMA.                                                                                                    |
| 2000961                          | SP             | KCR TABLES                                            | Updates KCR Tables to be the Same for all DCMA Modules: SP, QALI, LOD and CAR.                                                                                                    |
| 2001140                          | SP             | ADD A "VIRTUAL<br>EVALUATION" CHECKBOX                | Next to the "Evaluation Criteria" field in SP, adds a Checkbox labelled "Virtual Evaluation". non-mandatory and no additional Logic associated with it.                                   |
| 2001318                          | SP             | CHANGE TO KCR VIEW                                    | KCRs that aren't available to edit for a user's functional area, but have been inserted onto a SP record are now visible but available to update.                                         |
| 2000779                          | SQD            | SQD AUTOMATIC DoDAAC                                  | Removes auto-populate for DoDAAC in the Special Quality Data Module to allow users the ability to enter in their desired DoDAAC similar to other Modules in PDREP (PQDR, SDR, SAP, Etc.). |
| 2000780                          | SQD            | SQD FSC MANDATORY<br>FIELD                            | FSC is no longer mandatory.                                                                                                    |
| 2000384                          | SURVEY         | UPDATE SURVEY TITLE                                   | Updates the Survey Ad Hoc page with lowercase 'urvey'.                                                                                                    |
| 2000383                          | TEST           | UPDATE TEST TITLES                                    | Updates Test ad Hoc Page with lower Case 'est'.                                                                                                    |
| 2000498                          | USER<br>ACCESS | UPDATE DoDAAC USER<br>INFORMATION/LOCATION<br>ON SAAR | Updates DoDAAC User information/Location on SAAR.                                                                                                    |
| 2000522                          | USER<br>ACCESS | CONTRACTOR SECTION<br>OF SAAR VERIFICATION<br>DISPLAY | Makes Contractor Section of Sponsor Verification form Display only.                                                                                                    |
| 2000818                          | USER<br>ACCESS | ARMY ONLY DROPDOWN<br>PREPOPULATION                   | Fixes army only dropdown on SAAR to pre-populate based off current level.                                                                                                    |
| 2000952                          | USER<br>ACCESS | ADD WARRANTY ACCESS<br>ON SAAR                        | Adds a check box on SAAR for Warranty Under the "Other PDREP tools" Section.                                                                                                    |
| 2001002                          | USER<br>ACCESS | VIEW USER PDF -<br>REMOVE SAVING ACTION               | Prevents SAVE when navigating to the user profile attachment web page.                                                                                                    |
| 2001046                          | USER<br>ACCESS | USER ACCESS - DIGITAL<br>SIGNATURES                   | <ol> <li>Captures Digital Signatures of Submitter and Supervisor on SAAR.</li> <li>Ensures the Digital Signatures appear on the pdf version of the captured SAAR.</li> </ol>              |
| 2001085                          | USER<br>ACCESS | UPDATE<br>SUPERVISOR/SPONSOR<br>VERIFICATION PAGE     | Updates Supervisor/Sponsor Verification web page.                                                                                                    |
| 2001231                          | USER<br>ACCESS | CTR SAARS WILL NOT<br>PROCESS                         | Fixes issue processing Contractor SAARs submitted after 10/8 that would not process.                                                                                                    |

| Customer<br>Service<br>Request # | Module       | Title                                                    | CHANGE NARRATIVE                                                                                                    |
|----------------------------------|--------------|----------------------------------------------------------|----------------------------------------------------------------------------------------------------|
| 1901515                          | WARRANT<br>Y | CONTRACT NUMBER<br>FIELD WARRANTY & SORI<br>FORM & EXCEL | <ol> <li>Makes item Type a Mandatory field on WTI.</li> <li>Bump pdf Versions on Both WTI and SORI</li> <li>Make Previous Versions WTI/SORI Obsolete</li> <li>Remove Submit Button on WTI/SORI pdf</li> <li>Remove "This URL" from WTI/SORI pdf Guidelines</li> <li>inserts a Space between area Code and Phone Number in WTI/SORI pdf Guidelines</li> <li>Changes "Save and Upload This Workbook to PDREP EZPDR from Link" to "Convert This Workbook to a pdf" on WTI Spreadsheet Guidelines</li> </ol> |
| 2000777                          | WARRANT<br>Y | WARRANTY ACTIVITY<br>LOG - NULL POINTER<br>ERROR         | Fixes error display issue when trying to view activity log in Warranty Module.                                                                                                    |
| 2001170                          | WARRANT<br>Y | TAMCN CHANGE OF<br>WARRANTY FORM                         | Changes the number of allowable characters to 7 or 8 characters for the TAMCN.                                                                                                    |
| 2001249                          | WARRANT<br>Y | EXCEL UPDATES -<br>REQUIRE FIELDS TO BE<br>ALPHANUMERIC  | Adds Validation for: Warranty item UII, Warranty Administrator Enterprise Identifier,<br>Warranty Guarantor Enterprise Identifier to only allow alphanumeric characters only.                                                                                                    |
| 2001410                          | WARRANT<br>Y | WARRANTY<br>INFORMATION PDF<br>RESET BUTTON ERRORS       | Warranty information-Version 2.3.pdf: Clicking the Reset Button on the pdf form removes all but one row from the Warranty Term Table along with nulling out any data entered in the input fields.                                                                                                    |
| 2001411                          | WARRANT<br>Y | WARRANTY ITEM TYPE<br>NOT LOADED AFTER<br>EXCEL CONVERSI | Fixes issue after converting a Warrantytrackinginformation_V2.3.Xlsx Excel Spreadsheet to<br>a Pdf using the PDREP Warranty/SORI Spreadsheet to pdf Conversion Process so<br>selections made in the Warranty Term Table Section are loaded into the PDREP Database<br>Warranty_Line_item Table, item_Type Field on upload of the pdf.                                                                                                    |
| 2001413                          | WARRANT<br>Y | SORI PDF VERSION NO.<br>DISAPPEARS                       | Fixes issue with the pdf version number and modified data disappearing from the Source of Repairinstructions.pdf.                                                                                                    |